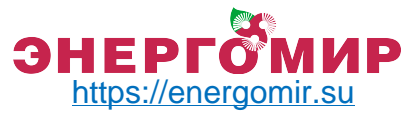

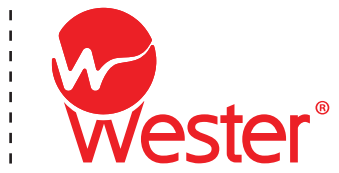

# МЕМБРАННЫЙ БАК **РАСШИРИТЕЛЬНЫЙ** ДЛЯ СИСТЕМ ОТОПЛЕНИЯ

# Инструкция по монтажу, эксплуатации и паспорт изделия серии **WRV**

Внимательно прочитайте перед монтажом и эксплуатацией

По вопросам продаж обращайтесь: ЕКАТЕРИНБУРГ: +7 (343) 374-94-93 ЧЕЛЯБИНСК: +7 (351) 751-28-06 КРАНСНОДАР: +7 (922) 181-85-27 ТЮМЕНЬ: +7 (3452) 60-84-52 КУРГАН: +7 (3522) 66-29-82

МАГНИТОГОРСК : +7 (922) 016-23-60 УФА: +7 (927) 236-00-24 ПЕРМЬ: +7 (342) 204-62-75 СУРГУТ: +7 (932) 402-58-83 НОВЫЙ УРЕНГОЙ: +7 (932) 095-22-56 ОМСК: +7 (381) 237-80-11

### **1. Назначение**

1.1 Мембранные баки Wester серии WRV предназначены для компенсации температурного расширения теплоносителя в замкнутых системах отопления. 1.2 В качестве теплоносителя допускается использование воды или водного раствора гликоля с концентрацией до 50%.

### **2. Технические характеристики**

Диапазон рабочих температур теплоносителя: -10 +100 °С

Материал корпуса: Сталь углеродистая с полимерным наружным покрытием красного цвета

Материал контрфланца: углеродистая сталь с полимерным покрытием красного цвета RAL 3002, углеродистая сталь с цинковым покрытием, композитный цельнолитой, композитный с закладной резьбой.

Материал мембраны: EPDM (этилен-пропилендиен мономер)

Материал ниппеля: латунь

Тип мембраны: заменяемая

#### 2.1 Габаритные размеры

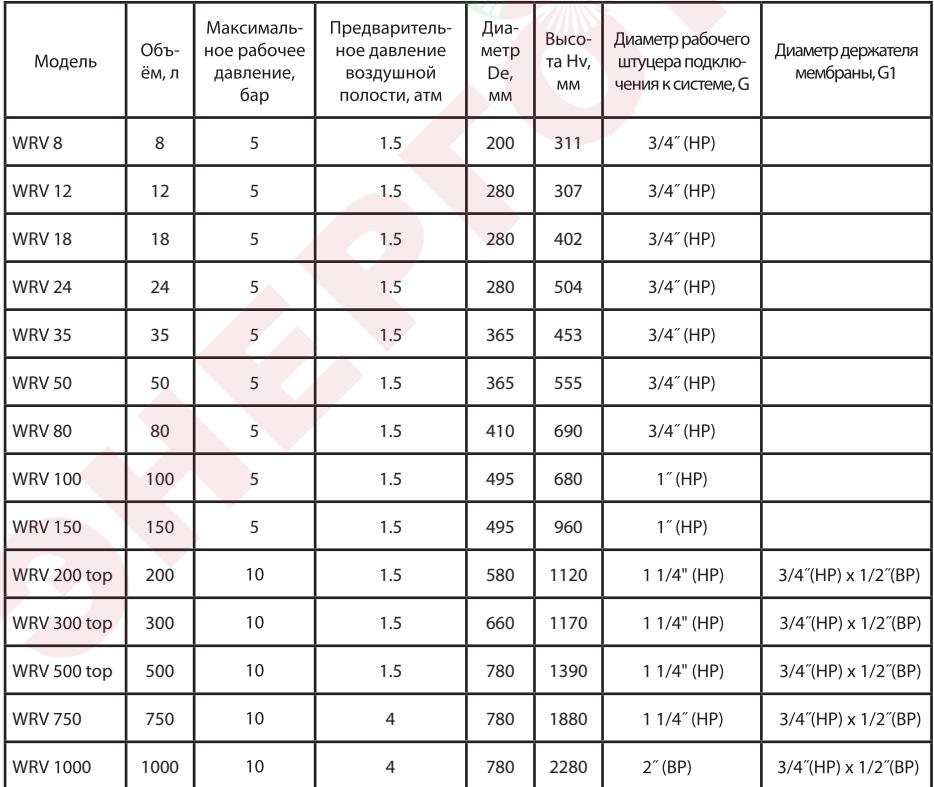

Производитель оставляет за собой право вносить или модернизировать изделие, его технические характеристики и описание в соответствии с ТУ в любое время без предварительного уведомления.

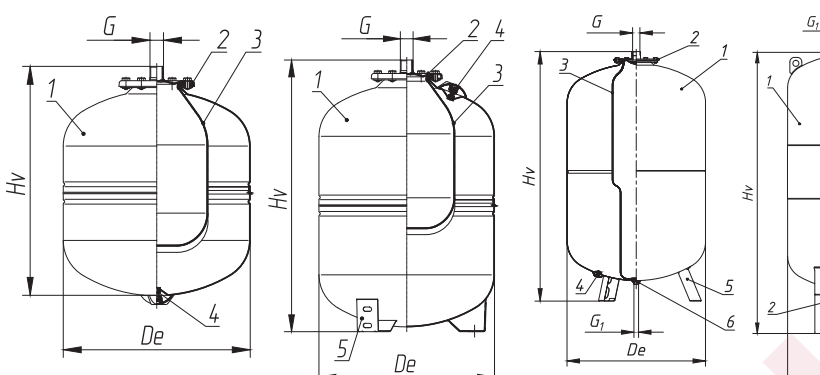

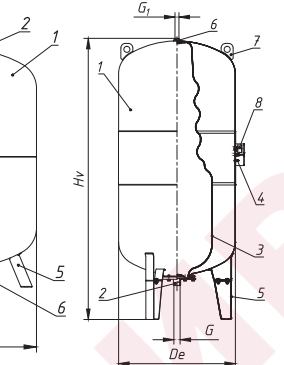

- 1. Kopnyc
- 2. Контрфланец со штуцером подключения к системе
- 3. Мембрана

5. Опоры, стойки 6. Держатель мембраны 7. Проушины 8. Манометр

2.2 Все модели обладают следующими конструктивными особенностями:

а) баки сделаны из прочной высококачественной стали и по своей конструкции рассчитаны на многолетнюю эксплуатацию.

б) баки снабжены штуцерами для подключения к системе отопления. Баки 200-1000 снабжены держателем мембраны к которому можно подключить манометр или необходимо заглушить.

в) модели 50-150 выполнены на опорах, модели 200-1000 выполнены на стойках.

## 3. Расчёт объема расширительного бака.

$$
V=(Ve + Vv)x \frac{Pe + 1}{Pe - Po, \pi}
$$

Расчёт объёма расширения теплоносителя

 $Ve=Va\times \Delta e$ , л

Начальный объём теплоносителя в расширительном баке

 $Vv = \frac{Va \times 0.5}{100}$ , но не менее 3л для баков более 15литров. Для баков менее 15литров -20% от размера бака

Va - полный объём теплоносителя в системе, л

Де - разница коэффициентов температурных расширений теплоносителя при максимальной рабочей температуре и температуре заполнения.

Конечное давление

$$
Pe: Pe = (Psv-Pda) + (\frac{Hsv}{10})
$$

Hsv – разница между высотами установки предохранительного клапана и мембранного бака, м

**Psv** – давление срабатывание предохранительного клапана, бар

 $Pda - \pi$ pu Psv  $\leq 5$  бар=0.5; при Psv > 5 бар=0.05 Psv

#### *Расчётное давление воздуха в мембранном баке перед установкой в систему*

 $Po = (Hs/10) + O<sub>1</sub>2 + Pp$ , но не менее 1 атм и не более конечного давления Ре.

Hs - статическая высота системы от точки установки мембранного бака, м

**Pp-напор насоса, бар, учитывается если точка подключения мембранного бака находится** после циркуляционного насоса.

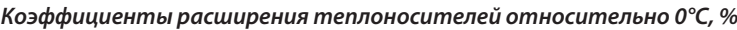

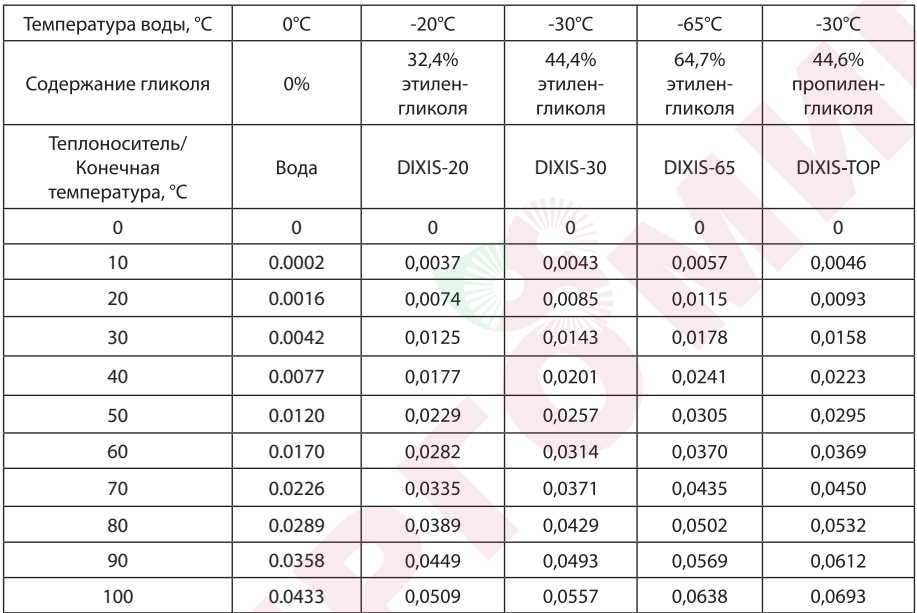

#### **4. Размещение и монтаж**

4.1 Место установки бака необходимо выбрать так, чтобы предохранить его от ударов, производственной вибрации, воздействия атмосферных осадков. Любой удар или механическое воздействие могут привести к нарушению герметичности и как следствие выхода из строя расширительного бака.

4.2 При подключении мембранного бака к трубопроводу системы необходимо установить отключающий кран (п.6), и кран для опорожнения мембранного бака (п.7), как показано на схеме стр.5.

4.3 Максимальное рабочее давление бака должно быть больше, чем давление срабатывания предохранительного клапана. При этом необходимо учесть разницу в высоте расположения бака и предохранительного клапана.

4.4 Перед установкой бака необходимо настроить давление в воздушной полости мембранного бака, для чего подключить компрессор к ниппелю бака и накачать бак воздухом до расчетного давления (раздел 3).

4.5 При испытании системы отопления давлением, превышающим максимальное рабочее давление бака, необходимо отсоединить бак и заглушить подводящий трубопровод.

#### **5. Техническое обслуживание**

5.1 При эксплуатации мембранного бака необходимо не реже 1 раза в месяц проверять давление в воздушной полости.

5.2 Периодически, один раз в год, проводить профилактический осмотр.

5.3 Проверка давления в воздушной полости должна производится при остановленном котле, и отключенном от системы мембранном баке. Отключающий кран (п.6) должен быть закрыт, кран для слива теплоносителя из бака (п.7) открыт. После проверки и настройки давления в воздушной полости кран слива теплоносителя закрыть, а отключающий кран открыть.

#### *Не разрешается эксплуатация системы при закрытом отключающем кране на мембранном баке.*

#### **6. Вариант установки расширительного бака**

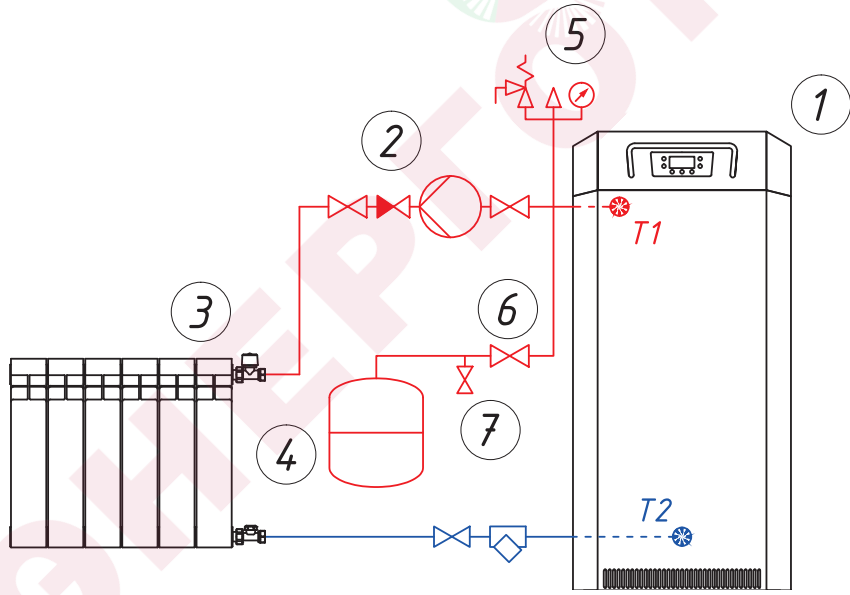

- 1. Котёл
- 2. Насос циркуляционный
- 3. Прибор отопительный
- *Wester WRV*
- 5. Клапан предохранительный
- 6. Отключающий кран
- 7. Дренажный кран

#### 7. Возможные неисправности и способы их устранения

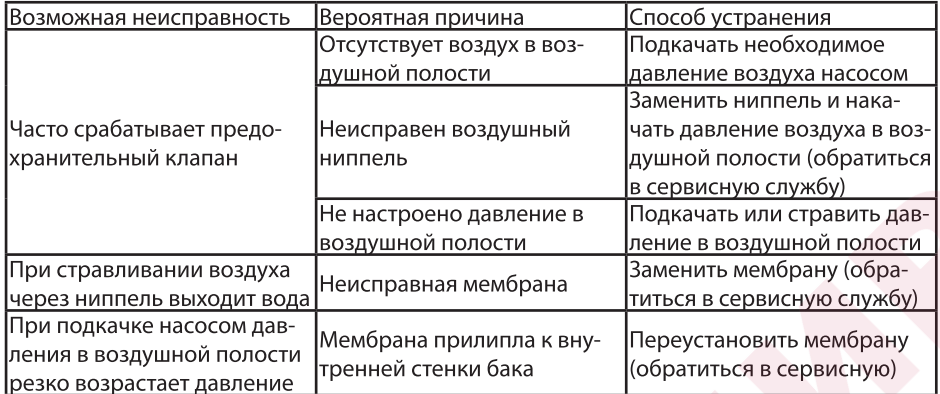

#### 8. Условия транспортировки, хранения и эксплуатации

8.1 Разрешается транспортировать любым видом закрытого транспорта, в соответствии с правилами перевозки грузов, действующими на данном виде транспорта.

8.2 Баки мембранные предназначены для эксплуатации в стационарном положении, в помещении. Поверхность бака необходимо предохранять от механических повреждений, абразивных и химических воздействий.

8.3 Климатическое исполнение баков мембранных и их функциональных составных частей соответствует условиям эксплуатации УХЛ, категории размещения 4 по ГОСТ 15150-69 и обеспечивает работоспособность в заданных условиях эксплуатации.

8.4 Температура помещения при эксплуатации мембранных баков, должна находиться в пределах +1 до +40 °С. Влажность воздуха не должна превышать 80% при +25 °С. Минимальная температура хранения баков – минус 20 °С.

## 9. Гарантийные обязательства.

9.1 Изготовитель гарантирует соответствие расширительных баков модели WRV требованиям безопасности, при условии соблюдения потребителем правил транспортировки, хранения, монтажа и эксплуатации. Гарантийный срок - 2 года со дня продажи.

9.2 Гарантия распространяется на все дефекты, возникшие по вине завода-изготовителя.

9.3 Гарантия не распространяется на дефекты, возникшие по вине потребителя в нарушении правил установки и эксплуатации, а также при наличии механических повреждений.

9.4 Срок службы изделия – 7 лет, при условии соблюдения условий монтажа и эксплуатации. По истечению срока службы рекомендуется изделие заменить на новое, либо осуществить действия в рамках ГОСТ 33272-2015.

9.5 Затраты, связанные с демонтажом, монтажом и транспортировкой неисправного изделия в период гарантийного срока покупателю возмещаются только в случае установления вины изготовителя.

# ГАРАНТИЙНЫЙ ТАЛОН

Бак мембранный Wester серии WRV<br>для систем отопления

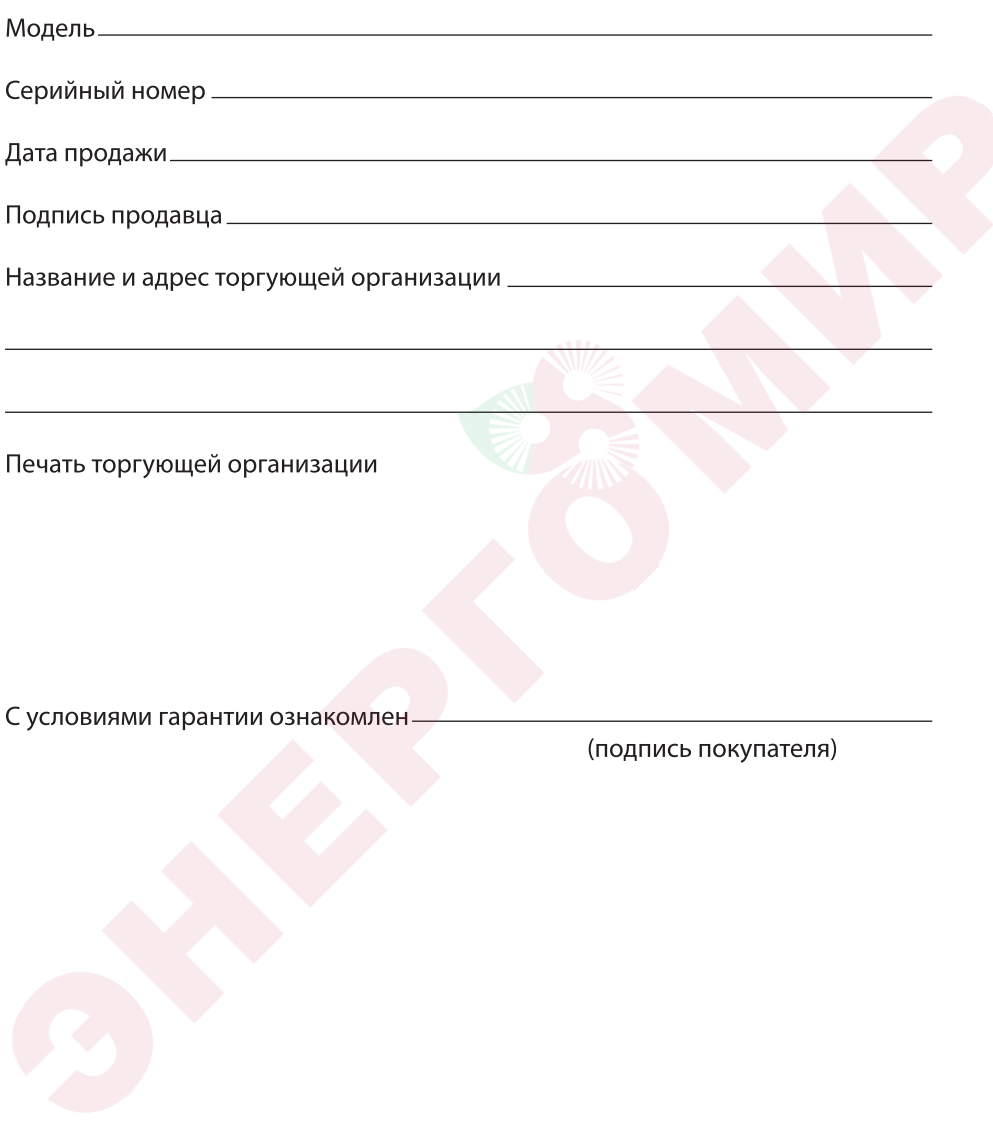

с требованиями действующего законодательства.

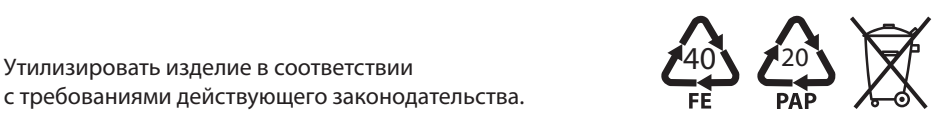

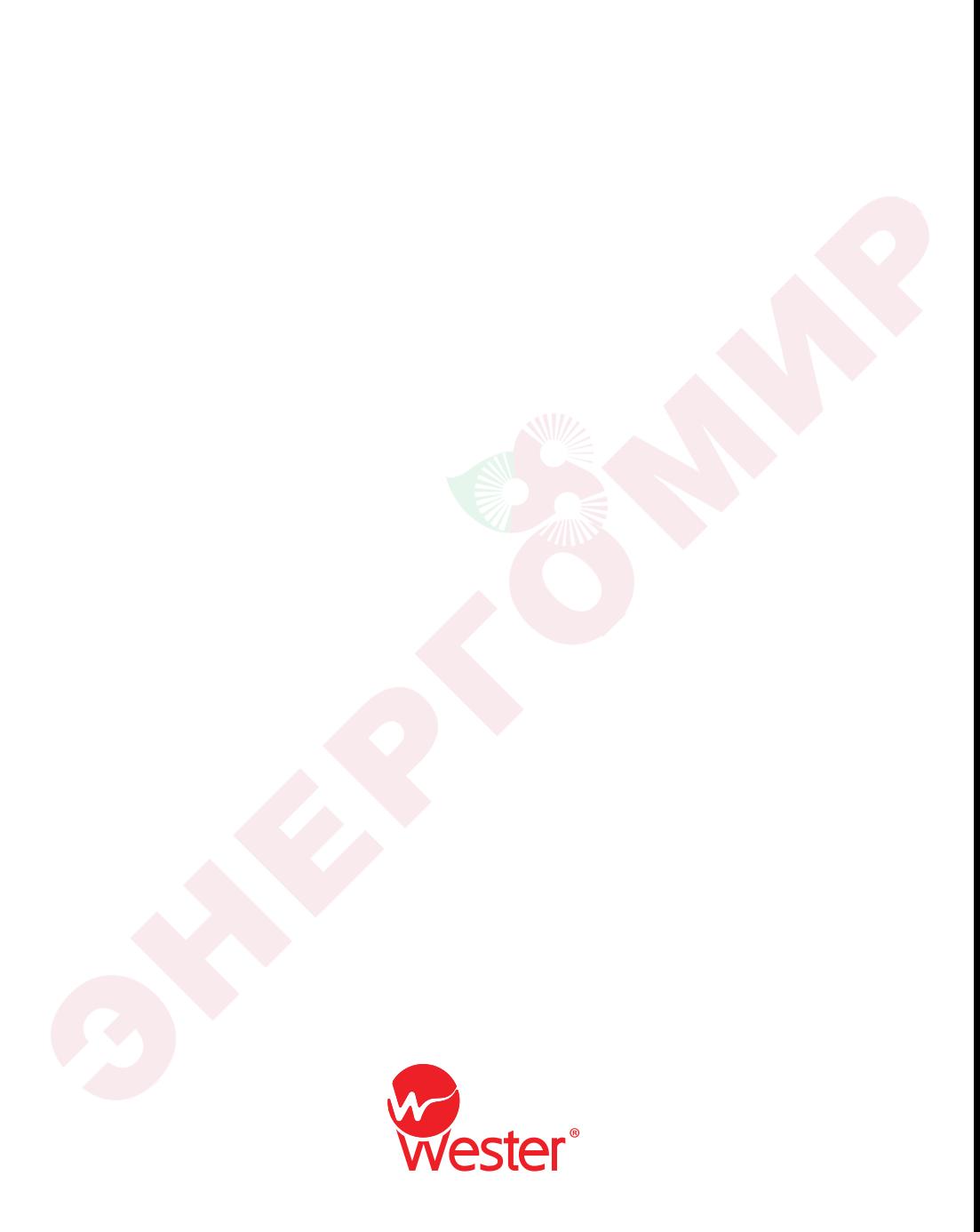